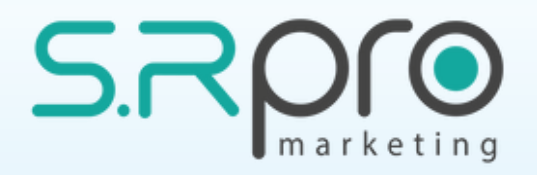

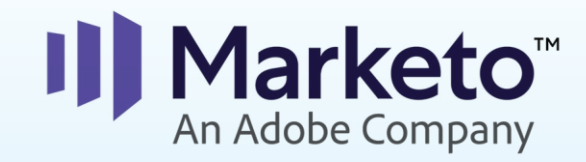

### **Seminar 23.6.2019** Taking customer experience to the next level

**Today's Agenda:** 

- **09:00** Intro and "Marketo out of the box" *Ronen Wasserman***, CEO, SR Pro Marketing**
- **09:50** How Marketo Creates Epic Experiences *Anup Vora*
- **10:10** Designing Advanced Customer Journeys *Shai Alfandary*
- **10:40** Coffee break
- **11:00** What Your Analytics Aren't Telling You *Dekel Wiesman*
- **11:30** Engage With the Modern Buyer *Owen Taffinder*
- **11:50** Multi-Touch Attribution Tools *Yanir Calisar*
- **12:20** Q&A
- **12:40** Closing words

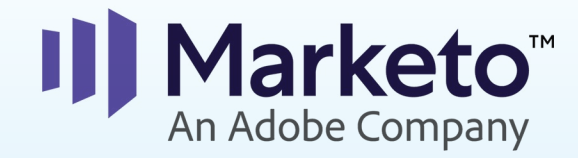

### Marketo Out of the Box

- 1. About SR Pro Marketing
- 2. Apcela
- 3. Agari
- 4. BoothGuru
- 5. Netafim
- 6. Trivantis
- 7. Coupa

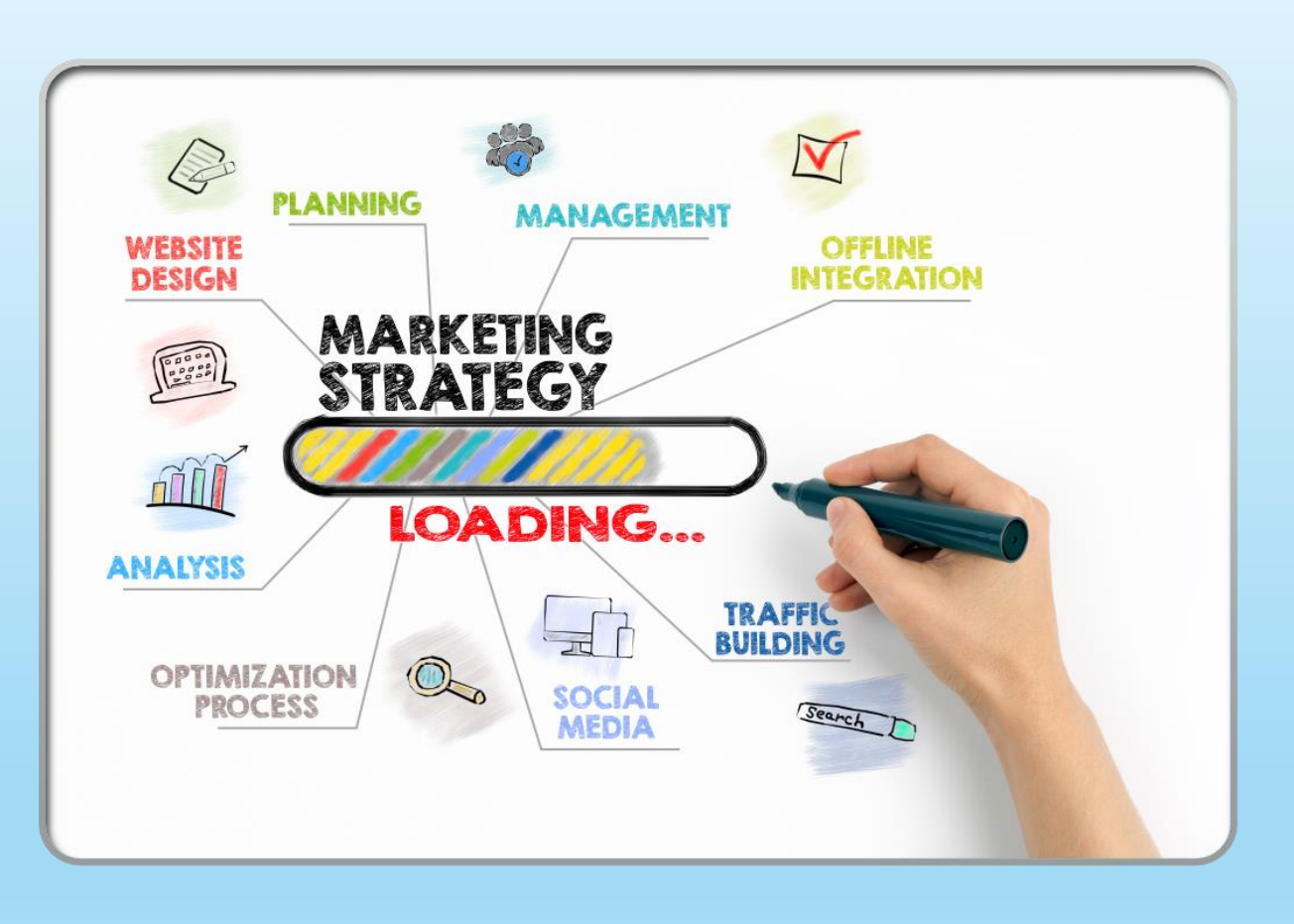

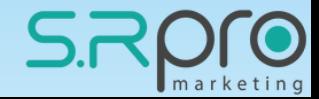

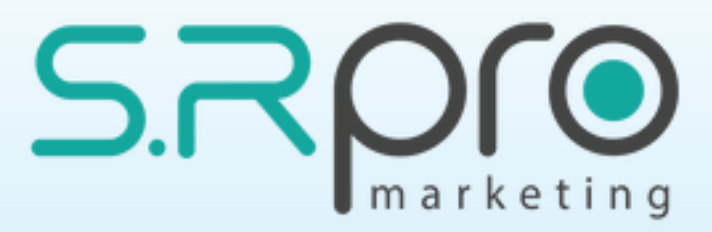

### **About us** -

- Established 5 years ago
- Marketo Silver Partner, and certified reseller
- Marketo Certified Solutions Architect
- A team of certified marketing automation experts, with focus on Marketo
- Supporting 30 customers worldwide
- Providing services from basic hands-on level and up to full stack support

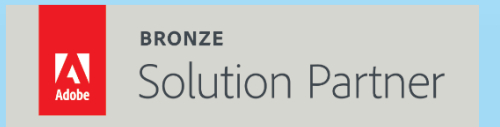

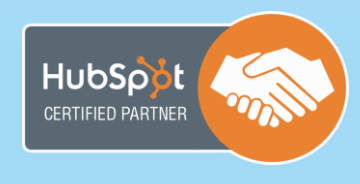

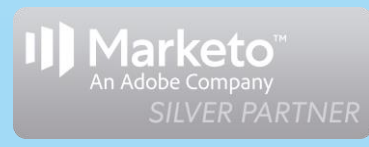

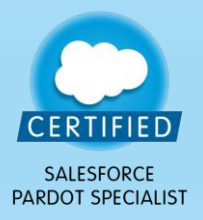

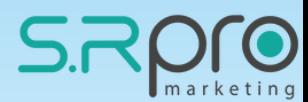

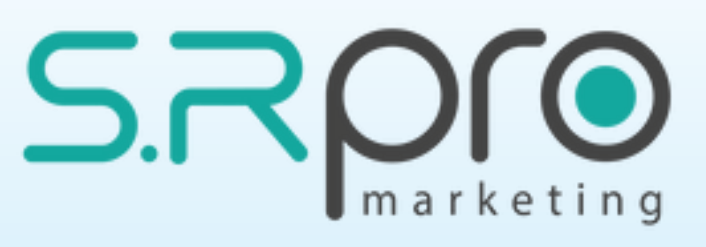

**Some of our customers** -

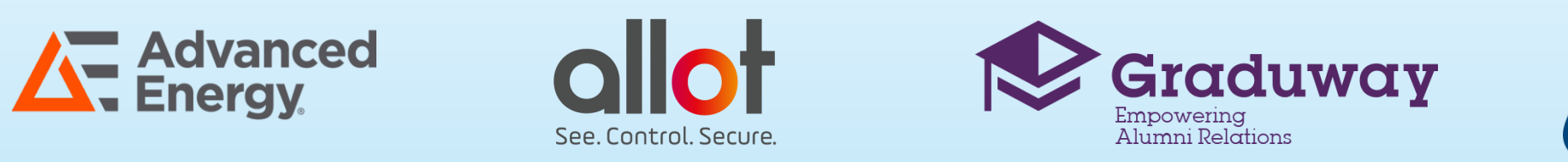

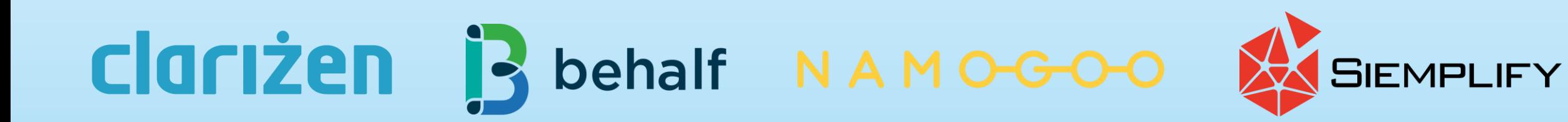

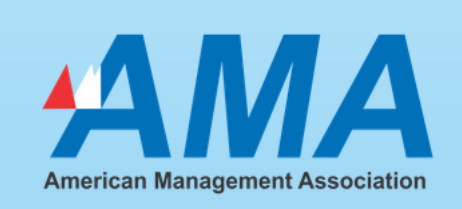

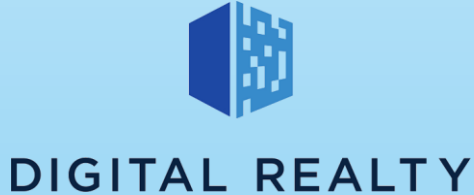

**Excoupa** 

 $\sum$ **MARQETA** 

**bluedot** 

 $\sqrt{7}$ **GroundTruth** 

UNISUN

Home Ownership Investors

**SNETAFIM** 

Booth.guru

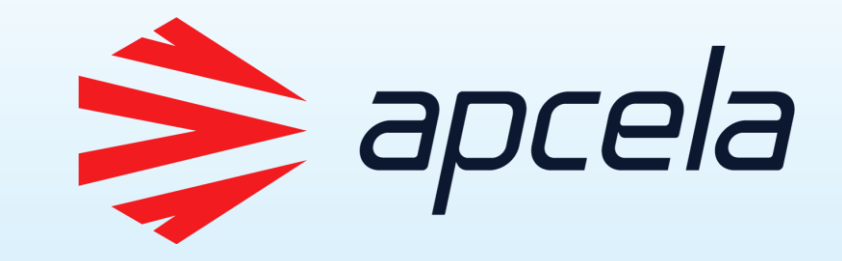

**The problem** – too many irrelevant MQLs

**The main reason** – too many email clicks on each email by people from specific companies

- Identify the cause false email clicks (by bots)
- Understand the outcome of these false clicks (irrelevant 'noise')
- Change the scoring to support the necessary change
- Fix the interesting moments to present only the relevant data

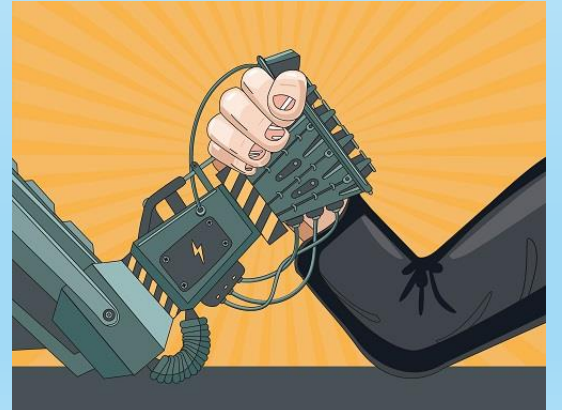

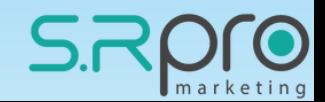

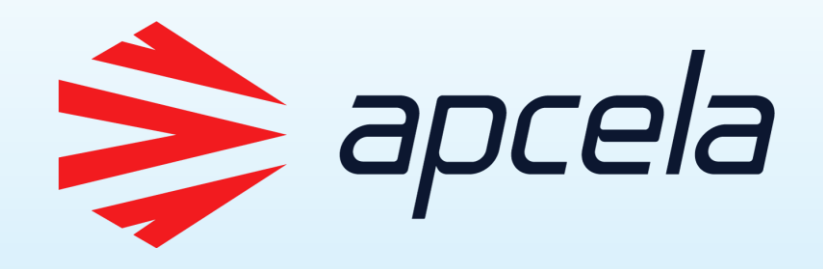

Created a honeypot that 'catches' the bot attention

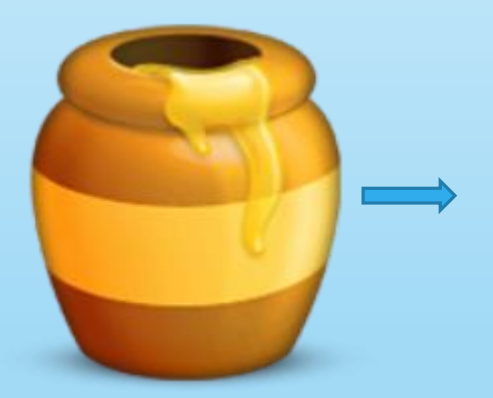

Created a set of rules to differentiate between the 'bots' and the 'normal' leads

□ <mark>→</mark> OP - Bot Clicks □ Smart Campaigns **Q** 01 - Check for Bot Click ♦ 02 - Score for Human Clicks 03 - IM for Human Clicks 04 - Score for PDF Human Clicks Divided the Scoring process and the interesting moment to work separately for the 'bot' leads

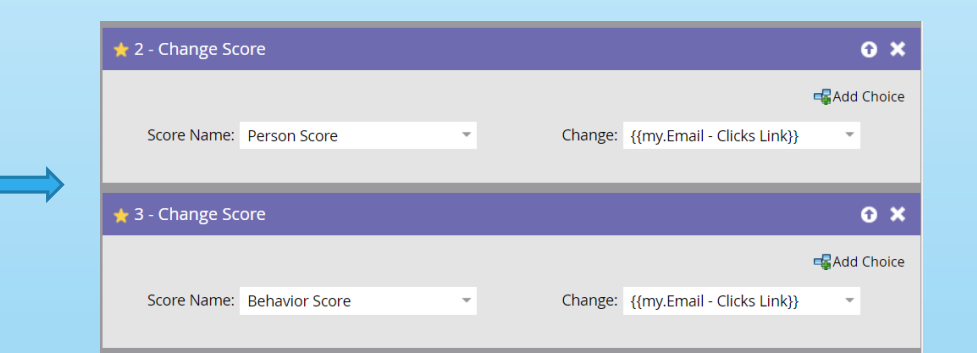

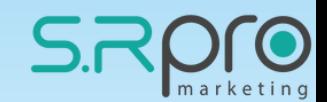

## AGARI

**The need** – Engage with leads that never respond to our communications **The solution** – Created an advanced Online-Offline approach using:

- List of "strategic" leads
- An Apple watch box with a letter instead of the watch
- URL  **Form** (schedule meeting)
- Meeting  $\rightarrow$  Apple watch

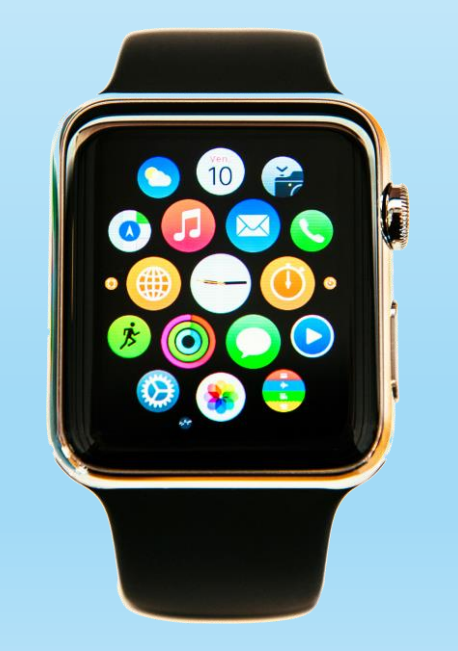

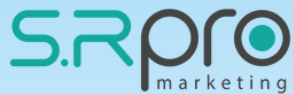

## AGARI

### List of Hot Leads

### Get an Apple box with a letter and URL

### URL Address to schedule a meeting

### Lead getting the Apple watch in the meeting

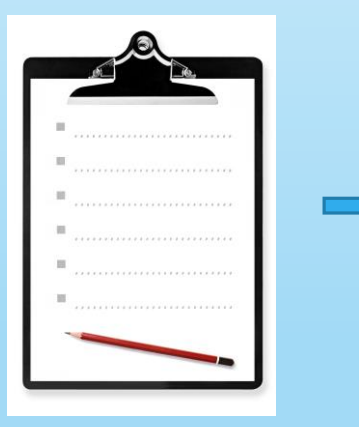

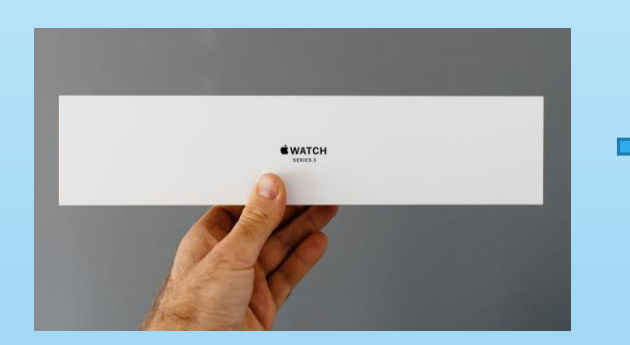

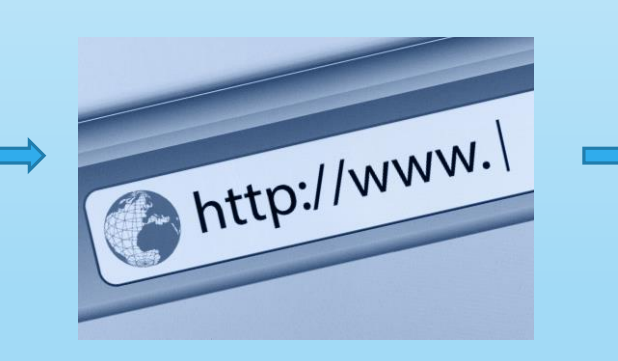

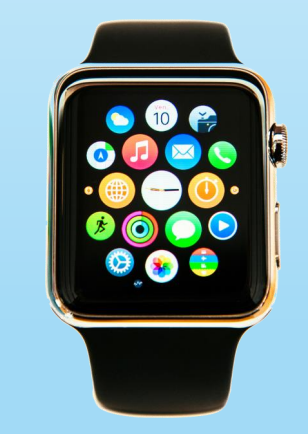

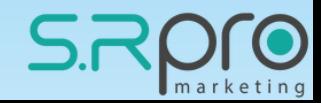

# Booth.guru

**The product** –A real-time booth AI that identifies hot leads on the show floor **The need** –A fast way to push data into Marketo from the platform **The solution** – Created a smart API connection that takes minutes to config:

- Once the showBoothGuru checks the lead in the Marketo data base
- If the lead was identified by BG's algorithm it was updated and used Marketo to send live alerts to the team and to the lead
- The sales people got an immediate alert that helped them to close the deal immediately

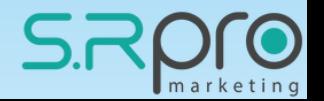

# Booth.guru

Visitor enters his details to a tablet and starts a quiz

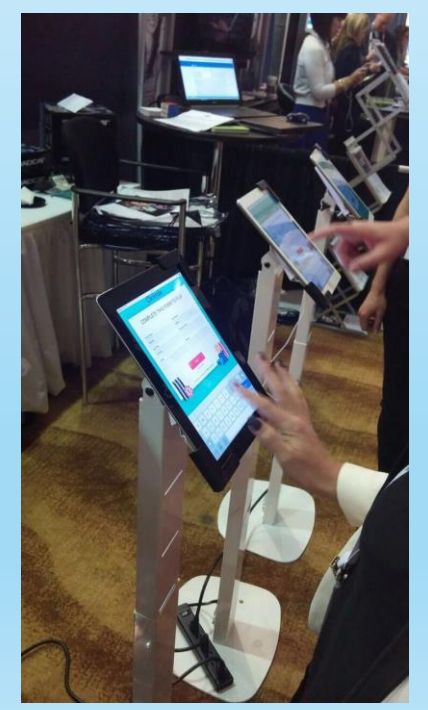

Booth Guru 's algorithm recognizes the lead, syncs with Salesforce to get additional information and share it with the sales people

The platform enriches the data with a third party enrichment tool and then pushes all the data bask to Marketo

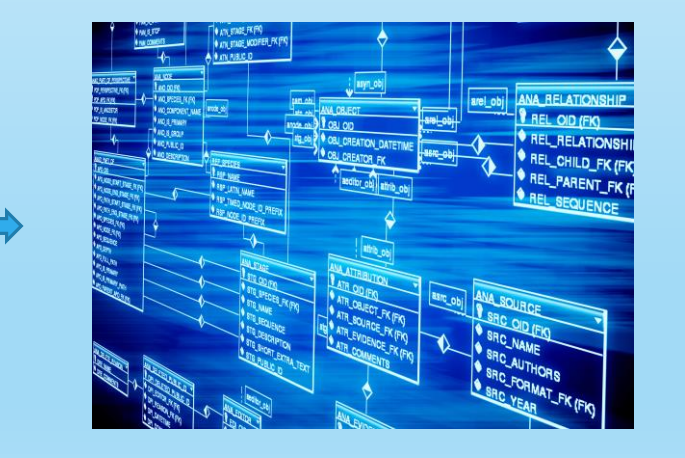

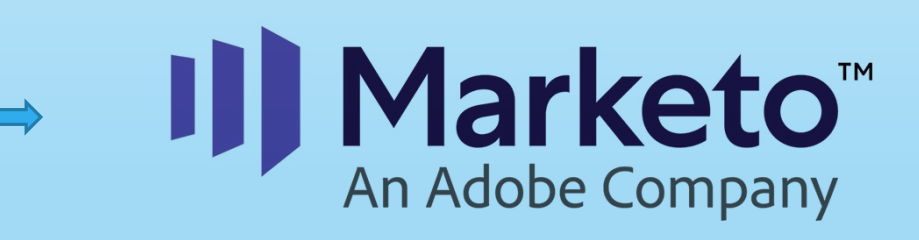

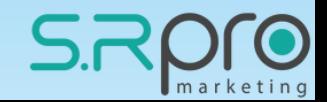

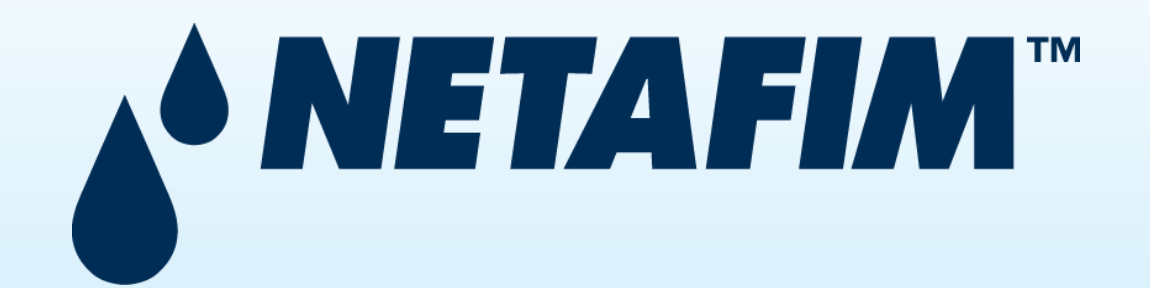

**The target audience** – Farmers (lower usage of online tools and technology), also the company is not using any CRM platform which creates great challenge for the salespeople. **The need** –The salespeople don't have a functional platform to update their leads data. **The solution** – Converted Marketo to a CRM platform.

- Created the whole marketing process inside Marketo (LP's, Emails, Forms, Alerts).
- Added the salespeople as "users" in our own server (with "login" on the Marketo LPs)
- The salespeople can access their leads' details in the Marketo LPs and update their details (as in any CRM).

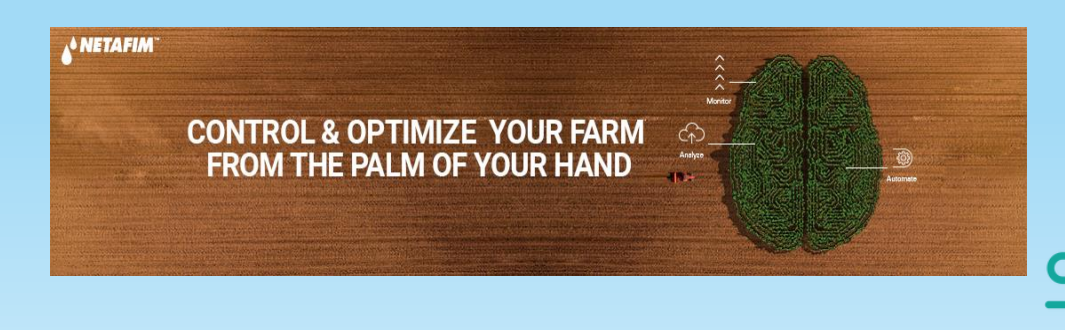

### Login Feature

 $\bullet\hspace{0.1cm}\begin{array}{l}\star\hspace{0.1cm}\star\hspace{0.1cm}\bullet\hspace{0.1cm}\circ\hspace{0.1cm}\bullet\hspace{0.1cm}\circ\hspace{0.1cm}\bullet\hspace{0.1cm}\circ\hspace{0.1cm}\star\hspace{0.1cm}\bullet\hspace{0.1cm}\circ\hspace{0.1cm}\circ\hspace{0.1cm}\circ\hspace{0.1cm}\circ\hspace{0.1cm}\circ\hspace{0.1cm}\circ\hspace{0.1cm}\circ\hspace{0.1cm}\circ\hspace{0.1cm}\circ\hspace{0.1cm}\circ\hspace{0.1cm}\circ\hs$  $\leftarrow$   $\rightarrow$  C' A Not secure | Ip.netafim.com/xpage-login.html  $3b$ Login Email: ronen@srpromarketing Password: ........ Login

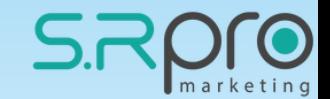

### Update lead<br>details Feature

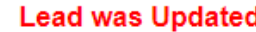

### You can continue updating your lead and schedule a meeting

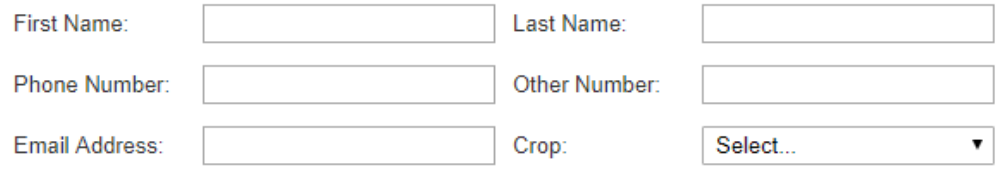

#### Email field is for internal use only - if it contains "@mailinator.com" then it's a fake email address!

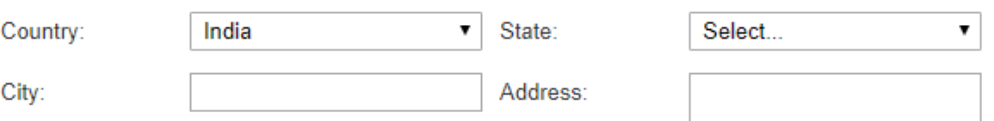

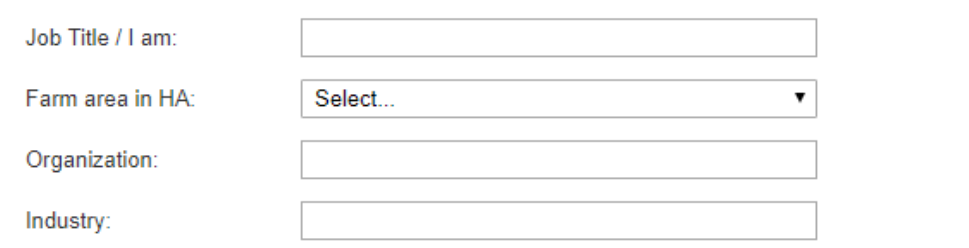

 $\pmb{\mathrm{v}}$ 

No owner - Select or Leave for Auto Assign. Sales Owner:

**Current Lead Stage: MQL** 

Update Lead Stage: Select...  $\overline{\mathbf{v}}$ Select. SAL - Sales Accepted<br>SQL - Sales Qualified Lead Comments: Opportunity Recycle Prospect Sales Notes: Disqualify

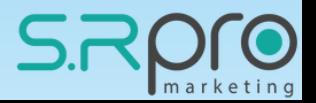

## Trivantis

**The need** –An old-fashioned application that doesn't track the user's behavior properly

- The user registers to a native app form
- The app backend sends an email with verification code
- If the user clicks the link, he can access to the company's portal

### **The problems** –

- lack of tracking
- Sync issues
- Some of the emails were sent to the spam folder

**The solution** – Connected the entire flow into Marketo using API

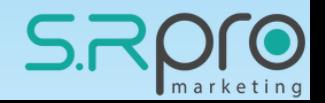

### Join the app form

### Cenario $\forall$

### **Join CenarioVR**

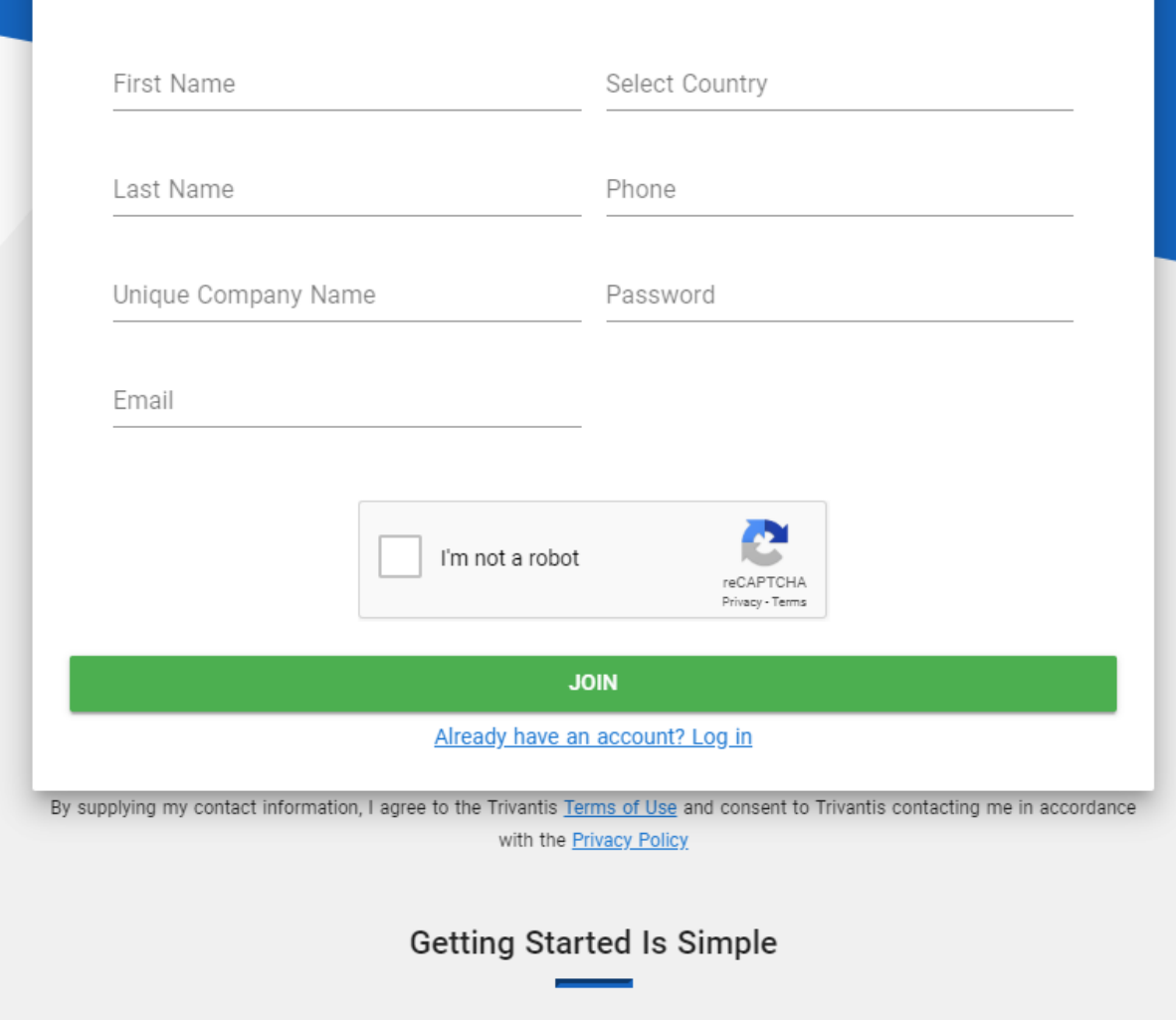

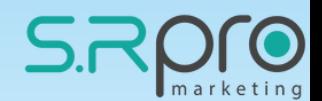

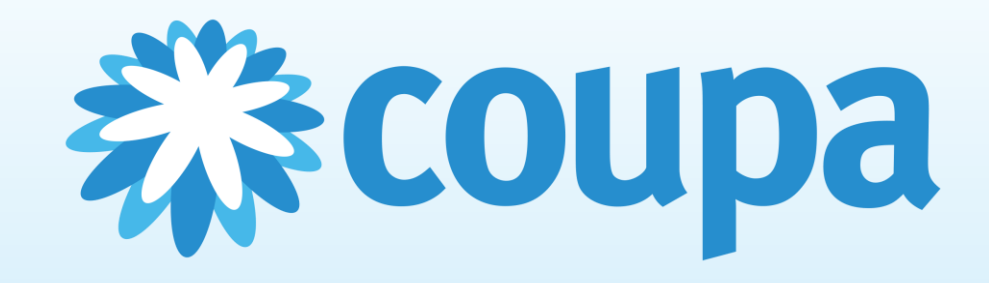

**The need** – Multi domain tracking information

**The solution** – Developed a script that tracks the information from specific domains and synchronizes them.

- Added the parameters that we wanted to track to the script.
- Uploaded a PHP file to each of the websites
- After entering the website with specific UTM's and visiting the second domain, all the UTM parameters were saved from the first website.

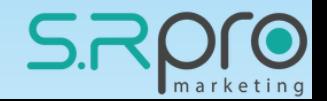

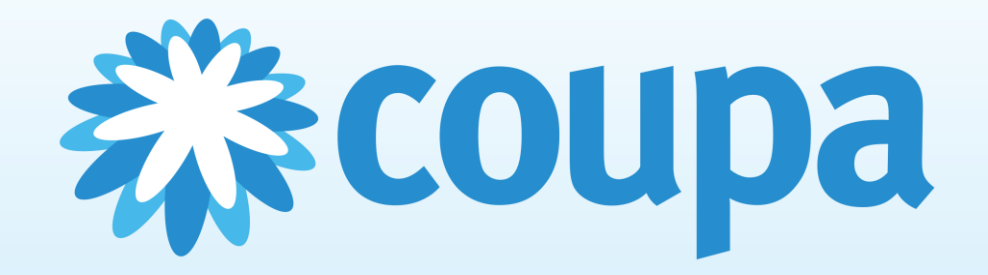

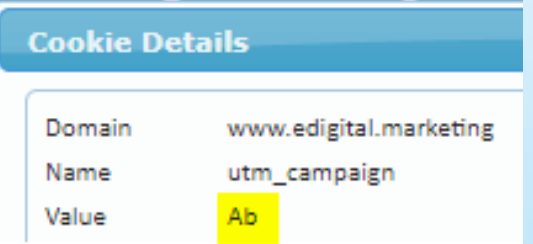

**1** https://get.coupa.com/TestUtmLP.html?utm\_campaign=Ab8utm\_medium=Ac&utm\_source=Ad&utm\_term=Ae&utm\_content=Af&utm\_engagement=Ag

```
\propto / Ga V \times▼<div class="mktoFormRow">
  <input type="hidden" name="lastUTMCampaign" class="mktoField mktoFieldDescriptor mktoFormCol" value=<mark>"Ab"</mark> style="margin-bottom: 10px;">
  <div class="mktoClear"></div>
\langle/div\rangle
```
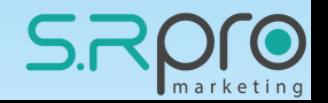

## Questions?

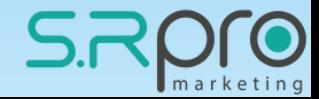

# Thank you

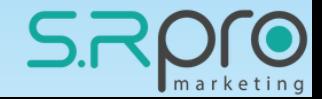